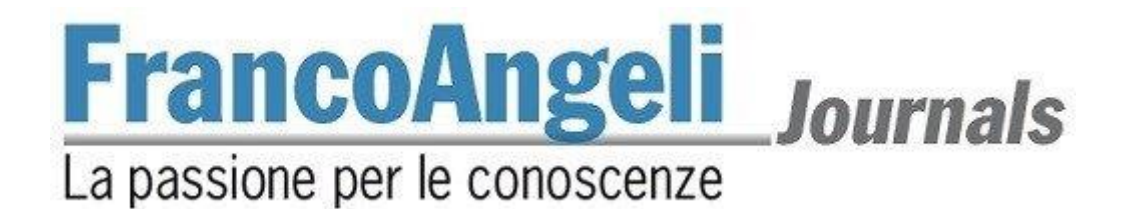

### *Cheiron*  **Norme redazionali**

Gli articoli proposti per la pubblicazione devono conformarsi alle seguenti norme redazionali:

1) Gli articoli inediti e non sottoposti alla valutazione di altre riviste, devono essere proposti a questa rivista selezionando il bottone "Proporre un articolo" disponibile alla pagina web sul sito FrancoAngeli (https://www.francoangeli.it/riviste/sommario.aspx?IDRivista=187&lingua=IT). Gli articoli, in questa fase, devono essere proposti in forma anonima per cui **Nome, afferenza istituzionale, indirizzo e recapiti telefonici** dell'autore (o degli autori) ed eventuali annotazioni riguardanti l'articolo devono essere inseriti negli spazi predisposti sulla piattaforma OJS.

2) **Gli articoli devono essere accompagnati da una lettera di liberatoria** in cui l'autore concede alla Direzione della rivista l'esercizio esclusivo di tutti i diritti di sfruttamento economico sul'articolo, senza limiti di spazio ed entro i limiti temporali massimi riconosciuti dalla normativa vigente (attualmente 20 anni) e con tutte le modalità e le tecnologie attualmente esistenti e/o in futuro sviluppate. Si intende pertanto compresa, *inter alia*, la riproduzione in ogni modo e forma, comunicazione – ivi inclusi, a titolo esemplificativo ma non esaustivo, anche i diritti di sfruttamento patrimoniale a mezzo di canali digitali interattivi (con qualsiasi modalità attualmente nota od in futuro sviluppata) – e distribuzione di cui l'articolo è suscettibile. Parimenti concede alla Direzione in esclusiva il diritto di tradurre, riprodurre, distribuire, comunicare l'articolo in qualsiasi lingua, in qualsiasi modo e forma, i diritti di sfruttamento pubblicitario, il diritto di cedere a terzi i diritti loro spettanti sull'articolo, in tutto o in parte, sia a titolo oneroso che a titolo gratuito, ecc., senza limiti di spazio ed entro i limiti temporali massimi riconosciuti dalla normativa vigente (attualmente, 20 anni) e con tutte le modalità e tecnologie attualmente esistenti e/o in futuro sviluppate.

3) **Nome, afferenza istituzionale, indirizzo e recapiti telefonici** dell'autore (o degli autori) ed eventuali annotazioni riguardanti l'articolo, una volta terminato il referaggio, devono essere chiaramente indicati e devono essere inseriti in nota a piè di prima pagina (per queste note si utilizzano i simboli \* e \*\*, mentre per le note nel testo si utilizzano i numeri progressivi ricominciando da 1 a ogni articolo) nella versione definitiva da inviare alla redazione.

4) Degli articoli deve essere fornito un **abstract in italiano** e un **abstract in inglese** di circa 1000 battute l'uno (si ricordi che per "battute" si intendono anche gli spazi). Ogni riassunto deve contenere in modo chiaro i punti salienti dell'articolo, e deve essere espresso col soggetto in terza persona (esempi: "L'autore sostiene che"). All'inizio dell'*Abstract* in inglese deve comparire il titolo dell'articolo tradotto in inglese.

5) Alla fine del *riassunto* e dell'*abstract* si devono scrivere **sei** "*parole chiave*" e **sei** "*key words*", rispettivamente, che indichino con chiarezza gli argomenti trattati (queste parole chiave servono per la indicizzazione dell'articolo nelle banche dati internazionali, e vengono anche utilizzate per gli indici analitici dell'annata).

6) I singoli saggi comprensivi di note e riferimenti bibliografici devono essere compresi tra le 30.000 e le 60.000 **battute** (spazi inclusi). La versione definitiva sarà comunque valutata con la direzione della rivista in base alle esigenze editoriali.

7) **Impostazione testo e citazioni.** Sono previsti 3 tipi di carattere: normale, *corsivo*, **grassetto** (detto anche **neretto**). Il *corsivo* va usato per le parole in lingua straniera di uso non comune e anche per evidenziare parole o frasi brevi dando loro una particolare enfasi. Per dare maggiore risalto a parole o frasi, e anche per citazioni non letterali, è preferibile usare le virgolette inglesi ("virgolette inglesi"), mentre le citazioni esatte vanno tra virgolette caporali («virgolette caporali»).

Per le parti virgolettate all'interno di una frase essa stessa tra virgolette, si possono usare le virgolette dell'altro tipo oppure gli apostrofi: le citazioni esatte o letterali vanno tra virgolette caporali (come in «citazione esatta»), e

## **FrancoAngeli** Journals La passione per le conoscenze

se sono lunghe più di 5 righe si deve andare a capo e saltare una riga sia all'inizio sia alla fine della citazione (in sede di stampa queste citazioni più lunghe verranno in corpo minore, ed è bene che lo siano anche nella versione originale); le citazioni non letterali e le parole a cui si vuole dare un particolare risalto vanno tra virgolette inglesi (come in "citazione non letterale", oppure "parola enfatizzata"). Se all'interno di una citazione si vuole saltarne una parte, è bene indicarla con tre puntini tra parentesi (...). Si ripete che le citazioni che sono tra virgolette caporali devono essere esatte, e devono terminare con i riferimenti delle pagine tra parentesi (ad esempio: pp. 73- 74) qualora non siano già state specificate prima.

#### 8) **Caratteri del testo**

*Corpo del testo*: Bodoni, corpo 12, giustificato, interlinea singola, rientro 0,5 cm. prima riga di ogni capoverso – attivando il controllo delle righe isolate

*Titolo del saggio*: Bodoni, corpo 18, corsivo, centrato

*Titoli paragrafi*: Bodoni, corpo testo, neretto, all. a sinistra, 2 interlinee bianche sopra e 1 sotto

*Sottoparagrafi*: Bodoni, corsivo, corpo testo, all. a sx., 2 int. bianche sopra e 1 sotto

*SottoSottoparagrafi*: Bodoni, corpo testo, tondo chiaro, all. a sx., 2 int. bianche sopra e 1 sotto

*Numero pagina*: Bodoni, corpo 10, tondo chiaro, centrato, con nessun rientro, senza cornice

*Note* (a piè di pagina): Bodoni, corpo 10, interlinea singola, rientro prima riga 0,5 cm., numerate progressivamente dalla nota n. 1

*Riferimenti bibliografici*: Bodoni, corpo 12, interlinea singola, prima riga sporgente 0,5 cm

*Intestazione e piè di pagina:* Bodoni, corpo 10, tondo chiaro, centrate

**Piè di pag:** sulla prima pagina di ogni saggio si deve riportare la testata della rivista, il numero e l'anno (*Cheiron*  1 2015)

**Intestazione:** sulle pagine di sinistra (pari) deve essere ripetuto il nome dell'autore del saggio, sulle pagine di destra (dispari) il titolo del saggio.

9) I **riferimenti bibliografici** inseriti nelle note a piè di pagina vanno riportati seguendo le seguenti norme

FONTI INEDITE

Per quanto concerne le abbreviazioni archivistiche e/o bibliotecarie, esse vanno inserite, a cura di ciascun Autore, prima della prima nota, nel modo seguente:

\*Abbreviazioni utilizzate= ASMi: Archivio di Stato, Milano; ASTo, Archivio di Stato, Torino; AHN, Archivo Històrico Nacional de Madrid; AGS: Archivo General, Simancas; HHSAW: Haus-Hof und Staatsarchiv, Wien; BNBMi: Biblioteca Nazionale Braidense, Milano; BNM, Biblioteca Nacional, Madrid

Nelle Note: le citazioni di fonti archivistiche devono riportare l'abbreviazione dell'Archivio (o Biblioteca), il nome del Fondo in corsivo e il numero della cartella (o faldone, o busta) ASMi, *Uffici Regi, p.a.,* cart. 34.

Nelle note, le date dei documenti devono essere riportate secondo l'uso archivistico con l'ordine: anno, mese, giorno

ASMi, *Uffici Regi, p.a*., cart. 37, Verbale del Consiglio Segreto del 1668, dicembre, 28.

- Le indicazioni "sine data" o "sine loco" vanno rese con: s.d. ; s.l.
- FONTI EDITE

Per la prima citazione di volumi, la stesura sarà realizzata con le seguenti modalità N.B.: A: monografia; B: curatela; C: saggio in volume miscellaneo o curatela; D: cataloghi di mostre; E: articoli in rivista; F: voci in Dizionari Biografici

# **FrancoAngeli** Journals La passione per le conoscenze

- A) V. Bianchi, *La storia della punteggiatura dalle origini della lingua italiana a oggi*, Milano, Precisini Editore, 2008.
- *B)* G. Verdi O. Marrone (eds), *I problemi delle Redazioni*, Roma, Editori Ogniquesito, 2009.
- *C)* A. Rossi, *Le riunioni di Redazione e la cura editoriale*, in G. Verdi O. Marrone (eds), *I problemi delle Redazioni*, Roma, Editori Ogniquesito, 2009, pp. 52-80.
- *D) La quadratura del cerchio e dell'esagono*, catalogo della mostra (Milano, Spazio Print, 9 marzo-11 aprile 2015), Milano, Enigma Editore, 2015.
- *E)* E. Giallini, *Commento a una parentesi*, «Asterischi», VIII, 3 (2009), pp. 208-234.
- *F)* A. Rossibianchi, *De Colori Rosa*, in *Dizionario Biografico dei Fantasiosi,* Ancona, Oltrelaforma, 2011, p. 389.

N.B.: I nomi delle città vanno lasciati nella lingua originale (es.: London e non Londra; Paris e non Parigi) Nelle note successive, le citazioni di Monografie/Curatele/ Schede in catalogo saranno abbreviate così (aggiungendo il numero delle pagine considerate se necessario, il nome puntato dell'Autore solo in caso di omonimia, il riferimento alla scheda in catalogo)

Bianchi, *La storia della punteggiatura*, pp. 35-38. Rossi, *Le riunioni di Redazione*, pp. 70-72. *Prisma*, in *La quadratura del cerchio*, p. 87, n.2.2. Rossibianchi, *De Colori Rosa.*

Le citazioni da riviste nelle note vanno rese così:

E. Giallini, *Commento a una parentesi*,

10) I **Riferimenti bibliografici** a **fine testo** devono essere elencati senza numerazione alla fine del testo in ordine alfabetico secondo il cognome dell'autore e, per ciascun autore, nell'ordine cronologico di pubblicazione delle opere (per opere dello stesso autore pubblicate nello stesso anno, si usino le indicazioni a, b, c).

Nel caso di cognomi analoghi (ad esempio Melanie Klein e George S. Klein ), secondo l'iniziale del nome di battesimo; se vi sono cognomi e iniziali di nomi di battesimo uguali, i nomi di battesimo vanno scritti per esteso (e possibilmente non si deve scordare, per maggiore chiarezza, la *middle initial* – a maggior ragione, questa regola va tenuta presente nel testo, soprattutto se vi sono autori che hanno uguale anche l'iniziale del nome di battesimo, ad esempio Daniel N. Stern e Donnel B. Stern). Devono essere rispettate le norme editoriali utilizzate nelle note a piè di pagina.

#### *Saggio da rivista:*

Il saggio da rivista è da completare con il codice DOI.

Gli autori devono indicare il codice DOI di tutti gli articoli segnalati nei riferimenti bibliografici. Per ottenere i codici DOI possono utilizzare il seguente link: http://www.medra.org/en/search.htm In alternativa possono effettuare una ricerca tramite Google.

#### **Titolo, abstract, keywords e riferimenti bibliografici dovranno essere inseriti anche negli appositi spazi all'interno della piattaforma OJS, nel momento in cui viene caricato l'articolo (Fase 3 del processo di submission).**

11) **Figure, tabelle e grafici:** devono essere inseriti man mano nel testo, in un formato che consenta successivi eventuali interventi.

Le didascalie devono essere impostate in Bodoni, corpo 9 corsivo, allineato. a sinistra.

La tabella sarà impostata in 8 o 9, Bodoni, testatina in alto: corsivo, con filetto nero sopra e sotto (vedi esempio).

### **FrancoAngeli Journals** La passione per le conoscenze

#### ESEMPIO DI TABELLA:

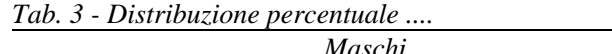

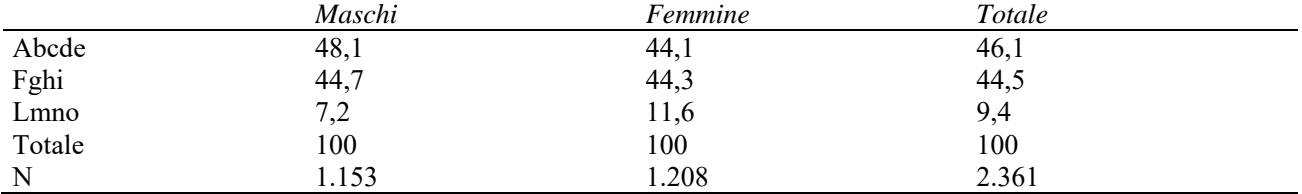

12) **Accenti**: Le parole italiane che finiscono con la lettera "e" accentata hanno in genere l'accento acuto (perché, poiché, affinché, né, sé, ecc.), tranne la terza persona singolare del presente del verbo essere (è), alcuni nomi comuni (bebè, caffè, tè, cioè, ecc.) e alcuni nomi propri (Noè, Giosuè, Mosè, ecc.). Si deve sempre utilizzare È (e maiuscola accentata) e non E' ( maiuscola apostrofata).

13) **Punteggiatura**: Non si devono mai lasciare degli spazi prima dei seguenti segni di interpunzione: **.** (punto) **,** (virgola) **:** (due punti) **;** (punto e virgola) **!** (punto esclamativo) **?** (punto interrogativo) " (virgolette inglesi chiuse) **»** (virgolette caporali chiuse). Si devono invece sempre lasciare degli spazi dopo questi stessi segni di punteggiatura.

14) **Trattini:** ve ne sono tre tipi: quelli brevi ( - ), quelli medi ( – ), e quelli lunghi ( — ). I trattini brevi vanno riservati alle parole composte, ad esempio: "analisi storico-critica", oppure per i numeri, ad esempio: "negli anni 1970-80", "pp. 46-47", "pp. vii-viii", "pp. XV-XVI", ecc. (i trattini brevi non devono mai essere preceduti o seguiti da spazi). I trattini medi vanno invece usati per le frasi incidentali, cioè per aprire una sorta di parentesi nel testo, e in questo caso deve sempre esservi uno spazio prima e uno dopo il trattino (ad esempio: «Vede dottore – disse il paziente – oggi mentre venivo da lei...»); i trattini medi possono essere usati anche per indicare il segno meno. I trattini lunghi invece non devono essere utilizzati.

15) L'**impostazione pagina** del file word per le *riviste che riportano sulle pagine pari il nome dell'autore del saggio e sulle pagine dispari il titolo del saggio*, ipotizzando che il computer sia programmato per stampare su fogli di formato A4 (per selezionare il formato A4, scegliere Imposta pagina-Dimensioni dal menu File); dovrà essere la seguente:

- margine superiore: cm 5,5; inferiore cm 6,2; sinistro cm 4,6; destro cm 4,6;

- intestazione e piè di pagina: diversi per pari e dispari; diversi per la prima pagina
- intestazione: cm 4,3;
- piè di pagina: cm 5,3;
- rilegatura: 0.

Di conseguenza, il testo risulterà di cm 11,8 di larghezza e 18,5 d'altezza, escluso il numero di pagina, che sarà centrato e posizionato a cm 0,8 dal piede dell'ultima riga.